# 134 III I**nni nii** II III

 $\mathbb{C}$ 

 $\mathbf 0$ 

 $\bm \oplus$ 

G

 $\mathbf \Omega$ 

 $\mathbf{\Theta}$ 

 $\blacksquare$ 

 $\mathbf \Omega$ 

Supplement horizontale jaloezie Spandraden

Ergänzung zur Horizontal-Jalousie Spannschnüre

Appendix horizontal venetian blind Tensioning wire

Supplément store vénitien Fils de tension

Załacznik do żaluzii poziomych Żyłki napinające

Suplemento a la persiana horizontal Hilos tensores

Supplemento della veneziana a lamine orizzontali Fili tenditore

Suplemento dos estores horizontais Cabos para esticar

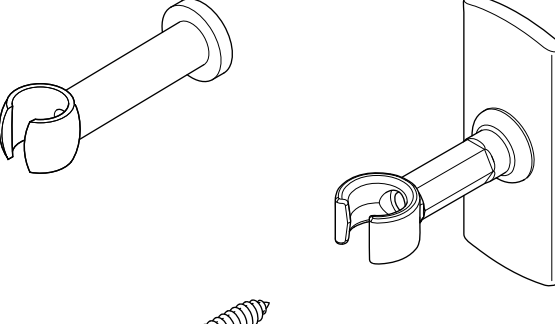

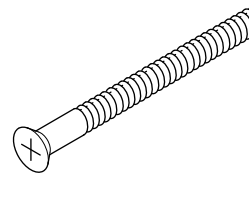

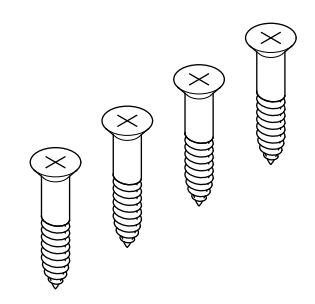

# $\mathbf \Omega$

 $\bigoplus$ 

ß

Dit vindt u als supplement in de verpakking

- $-2$  clips
- 1 lange schroef
- korte schroeven

#### $\mathbf{\Omega}$ In der Verpackung finden Sie als Ergänzung

- 2 Clips
- 1 lange Schraube
- kurze Schrauben

# You will find this in the packing as an appendix

- 2 clips - 1 long screw
- short screws

# Inclus en supplément dans l'emballage

- 2 clips
- 1 vis longue
- vis courtes

## W opakowaniu znajduje się jako załącznik

- 2 łgczniky  $\Box$
- 1 długi wkręt
- krótkie wkręty

## ❶

Usted hallará los siguientes componentes como suplemento en el envase

# $-2 \text{ clips}$

- 1 tornillo largo  $\ddot{\phantom{a}}$
- tornillos cortos

## I supplementi contenuti nella confezione

- 2 fermagli
- 1 vite lunga
- viti corte

œ

### Você encontra o seguinte como suplemento na embalagem

- $-2 \text{ clips}$
- 1 parafuso comprido
- parafusos curtos

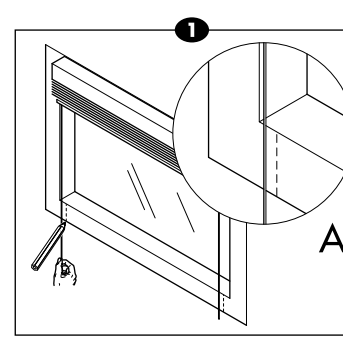

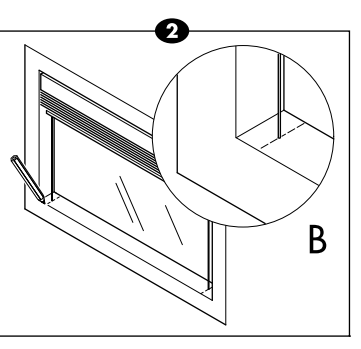

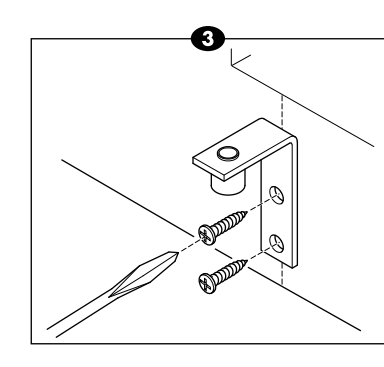

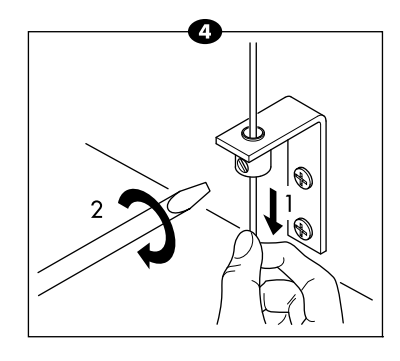

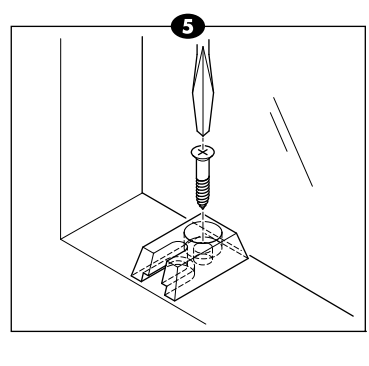

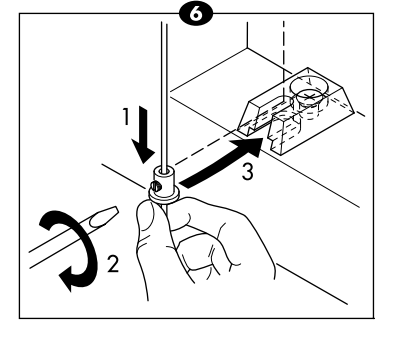

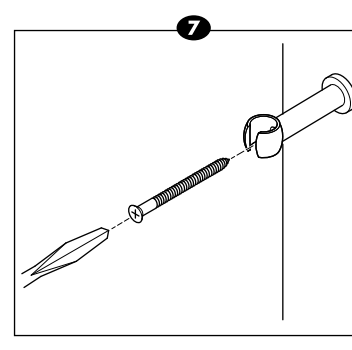

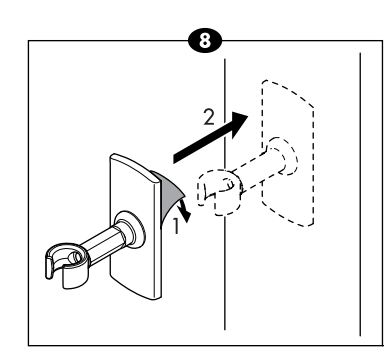

Na plaatsing van de horizontale igloezie:

#### Plaatsing van de spandraden

Bij montage van de jaloezie op het kozijn (A):

- Trek de spandraden strak om de positie van de spanbeugels te bepalen.
- Markeer de posities van de spanbeugels op het kozijn. (1)
- Schroef de spanbeugels met de korte schroeven vast. (3)
- Voer de spandraad door het gat in de spanbeugel.
- $\blacktriangledown$  Trek de spandraad strak aan. (4-1)
- Schroef de draadklem van de spanbeugel vast. (4-2)
- Verwijder het overtollige draad.

Bij montage van de jaloezie in het kozijn (B):

- Trek de spandraden strak om de positie van de spanbeugels te<br>bepalen.
- ▼ Markeer de posities van de spanbeugels in het kozijn. (2)
- Schroef de spanbeugels met de korte schroeven vast. (5)
- $\bullet$  Trek de spandraden strak om de positie van de draadklem te bepalen.  $(6-1)$
- Schroef de draadklem vast. (6-2)
- Verwijder het overtollige draad.
- Plaats de draadklem in de spanbeugel. (6-3)

#### Plaatsing van de clip

 $\bullet$  Schroef (7) of plak (8) de clip tegen het kozijn.

Nach dem Anbringen der Horizontal-Jalousie:

#### Anbringen der Spannschnüre

Bei Montage der Jalousie auf der Fensterlaibung (A):

- ▼ Ziehen Sie die Spannschnüre straff, um die Lage der Spannbügel festzulegen.
- Markieren Sie die Lage der Spannbügel auf der Fensterlaibung.  $(1)$
- Schrauben Sie die Spannbügel mit den kurzen Schrauben an. (3)
- Führen Sie die Spannschnur durch das Loch im Spannbügel.
- V Ziehen Sie die Spannschnur straff.  $(4-1)$
- Schrauben Sie die Schnurklemme des Spannbügels an. (4-2)
- Entfernen Sie überschüssige Schnur.

Bei Montage der Jalousie in der Fensterlaibung (B):

- ▼ Ziehen Sie die Spannschnur straff. um die Lage der Spannbügel zu bestimmen
- ▼ Markieren Sie die Lage der Spannbügel in der Fensterlaibung.  $(2)$
- Schrauben Sie die Spannbügel mit den kurzen Schrauben an. (5)
- ▼ Ziehen Sie die Spannschnur straff, um die Lage der Schnurklemme zu bestimmen. (6-1)
- Schrauben Sie die Schnurklemme an. (6-2)
- Entfernen Sie überschüssige Schnur.
- Setzen Sie die Schnurklemme in den Spannbügel. (6-3)

### **Anbingen des Clips**

Schrauben (7) oder kleben (8) Sie den Clip an die Fensterlaibung.

# Ñ

# After positioning the horizontal venetian blind:

When fitting the venetian blind to the window frame (A):

#### **Positioning the tensioning wires**

- $\blacktriangledown$  Tension the tensioning wires to determine the position of the clamping brackets.
- $\blacktriangledown$  Mark the positions for the clamping brackets on the window frame. (1)
- $\blacktriangledown$  Tighten the clamping brackets with the short screws. (3)
- $\blacktriangledown$  Feed the tensioning wire through the hole in the clamping bracket.
- $\blacktriangledown$  Tension the tensioning wire firmly. (4-1)
- $\bullet$  Screw tight the wire clamp of the clamping bracket. (4-2)

#### $\blacktriangledown$  Remove the surplus wire. When fitting the venetian blind to the window frame (B):

- $\blacktriangledown$  Tighten the tensioning wires to determine the position of the clamping brackets.
- $\blacktriangledown$  Mark the positions for the clamping brackets on the window frame. (2)
- $\blacktriangledown$  Tighten the clamping brackets with the short screws. (5)
- $\blacktriangledown$  Tension the tensioning wires to determine the position of the wire
- clamp. (6-1)  $\blacktriangledown$  Screw the wire clamp tight. (6-2)
- $\blacktriangledown$  Remove the surplus thread.
- $\blacktriangledown$  Place the wire clamp in the
- clamping bracket. (6-3)

 $\blacktriangledown$  Screw (7) or stick (8) the clip to the window frame.

- **v** Tendez les fils pour déterminer la position des équerres de tension.
- **v** Marquez les positions des équerres de tension dans l'encadrement. (2)
- $\bullet$  Fixez les équerres de tension avec les vis courtes. (5)
- $\bullet$  Tendez les fils pour déterminer la position du serre-fils. (6-1)
- $\blacktriangledown$  Vissez le serre-fils. (6-2)
- $\bullet$  Retirez l'excédent de fil.
- ] Placez le serre-fils dans l'équerre de tension. (6-3)

### **Positioning the clip**

 $\blacktriangledown$  Vissez (7) ou collez (8) le clip contre l'encadrement.

# Ö Après mise en place du store vénitien:

#### **Mise en place des fils de tension**

### En cas de fixation du store sur l'encadrement de la fenêtre (A):

- ▼ Tendez les fils pour déterminer la position des équerres de tension.
- **v** Marquez les positions des équerres de tension sur l'encadrement de fenêtre. (1)
- **v** Fixez les équerres de tension avec les vis courtes. (3)
- ] Passez le fil dans le trou de l'équerre de tension.
- $\blacktriangledown$  Tendez fermement le fil. (4-1)
- ] Vissez le serre-fils de l'équerre de tension. (4-2)
- $\bullet$  Retirez l'excédent de fil.

#### <u>Przy montażu żaluzji w ramie </u> okiennej (B):

(6-1) ▼ Przykręcić zacisk żyłki. (6-2)

- $\blacktriangledown$  Silnie naciągnąć żyłki napinające aby ustali ć po ł o żenie klamer napinaj ących.
- ▼ Zaznaczyć położenie klamer napinaj ących w ramie okiennej. (2)
- ▼ Przykręcić klamry napinające przy pomocy krótkich wkrętów. (5)
- $\blacktriangledown$  Silnie naciągnąć żyłki napinające aby ustali ć po ł o żenie zacisku żyłki.
- 
- ▼ Umieścić zacisk żyłki w klamrze napinaj ącej. (6-3)

#### En cas de fixation du store dans l'encadrement de la fenêtre (B):

- estribos de tensado sobre el marco. (1)
- $\blacktriangledown$  Fijar los estribos de tensado con los tornillos cortos. (3)
- **v** Pasar el hilo tensor a través del agujero que se halla en el estribo de tensado.
- $\blacktriangledown$  Tensar el hilo. (4-1)
- $\bullet$  Atornillar el fijador de hilo del estribo. (4-2)
- $\blacktriangledown$  Eliminar el hilo sobrante.

### **Mise en place du clip**

- $\bullet$  Tensar los hilos para determinar la posición de los estribos de tensado.
- $\bullet$  Marcar las posiciones de los estribos de tensado en el marco. (2)
- $\blacktriangledown$  Fijar los estribos de tensado con los tornillos cortos. (5)
- $\blacktriangledown$  Tensar los hilos para determinar la posición del fijador de hilo. (6-1)
- $\blacktriangledown$  Atornillar el fijador de hilo. (6-2)
- $\blacktriangledown$  Eliminar el hilo sobrante.
- $\bullet$  Colocar el fijador de hilo en el estribo de tensado. (6-3)

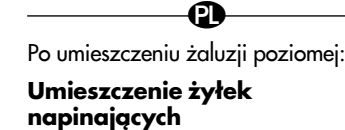

#### <u>Przy montażu żaluzji na ramie okiennej</u>  $(A)$ :

- $\blacktriangledown$  Naciągnąć żyłki napinające aby ustali ć po ł o żenie klamer napinaj ących.
- $\bullet$  Zaznaczyć na ramie okiennej po ł o żenie klamer napinaj ących. (1)
- ▼ Przykręcić klamry napinające przy pomocy krótkich wkrętów. (3)
- $\blacktriangledown$  Wprowadzić żyłkę napinającą w otwór w klamrze napinaj ącej.
- $\blacktriangledown$  Naciągnąć silnie żyłkę napinającą. (4-1)
- ▼ Przykręcić zacisk żyłki klamry napinaj ącej. (4-2)
- ▼ Usunąć nadmiar żyłki.

- $\bullet$  Tendere i fili tenditore per determinare la posizione degli appoggi.
- $\bullet$  Marcare le posizioni degli appoggi nell'infisso. (2)
- $\bullet$  Avvitare gli appoggi con le viti corte. (5)
- **v** Tendere i fili tenditore per determinare la posizione del giunto. (6-1)
- $\blacktriangledown$  Avvitare il giunto. (6-2)
- **v** Rimuovere il filo eccedente.
- $\bullet$  Fissare il giunto nell'appoggio a molla. (6-3)

 $\blacktriangledown$  Avvitare (7) o collare (8) il fermaglio sull'infisso.

- **v** Puxe os cabos para os esticar de modo a determinar a posição dos apertos de tensionamento.
- ] Marque as posições dos apertos de tensionamento caixilho. (1)
- ▼ Aparafuse os apertos de tensionamento com os parafusos curtos. (3)
- $\bullet$  Passe o cabo para esticar pelo o furo que se encontra no aperto de tensionamento.
- $\blacktriangledown$  Puxe pelo cabo para o esticar bem.  $(4-1)$
- $\bullet$  Aparafuse o aperto do cabo no aperto de tensionamento. (4-2)
- $\blacktriangledown$  Tire a parte do cabo que fica em excesso.

## **Umieszczenie łącznika**

 $\blacktriangledown$  Aparafuse (7) ou cola (8) o clipe contra o caixilho.

] Przykręcić (7) lub kleju (8) łącznik do ramy okiennej.

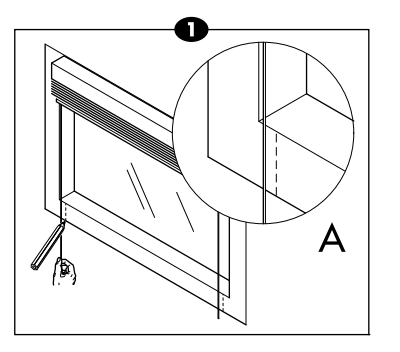

€

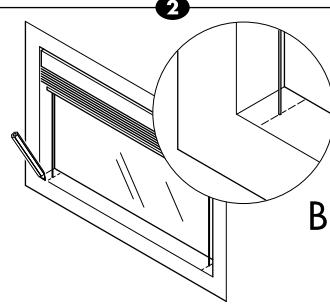

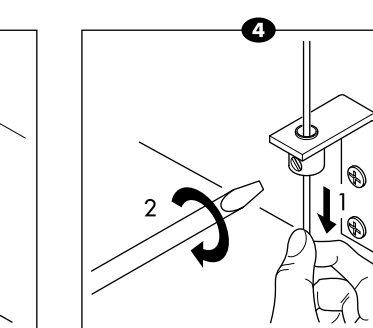

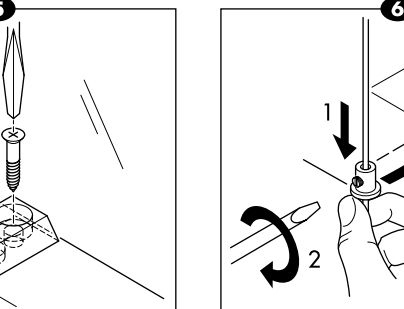

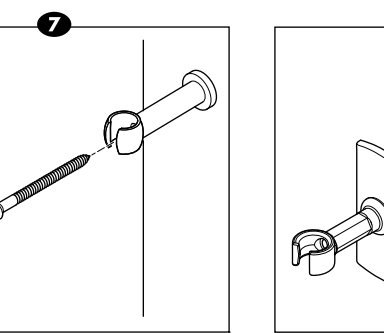

á

Una vez colocada la persiana horizontal:

**Colocación de los hilos tensores** En el caso del montaje de la persiana

- $\blacktriangledown$  Tensar los hilos para determinar la posición de los estribos de
- $\bullet$  Marcar las posiciones de los

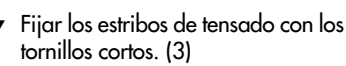

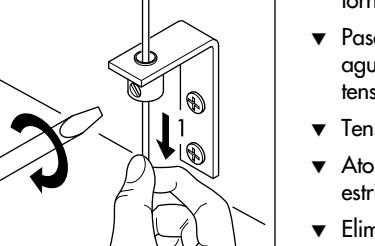

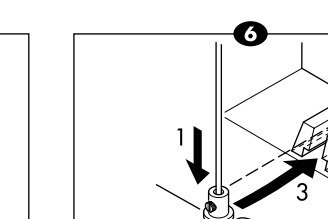

- ▼ Usunąć nadmiar żyłki.
- 

sobre el marco (A): tensado.

> En el caso de montaje de la persiana en el marco (B):

#### **Colocación del clip**

] Atornillar (7) o pegamentar (8) el clip contra el marco.

Dopo il fissaggio della veneziana a lamine orizzontali:

 $\bf{O}$ 

### **Fissaggio dei fili tenditore**

Per il montaggio della veneziana sull'infisso (A):

- $\blacktriangledown$  Tendere i fili tenditore per determinare la posizione degli appoggi.
- $\bullet$  Marcare le posizioni degli appoggi sull'infisso. (1)
- $\bullet$  Avvitare gli appoggi con le viti corte. (3)
- $\bullet$  Inserire il filo tenditore nel foro dell'appoggio a molla.
- Tendere il filo tenditore. (4-1)
- $\bullet$  Avvitare il giunto dell'appoggio a molla. (4-2)
- **v** Rimuovere il filo eccedente.

#### Per il montaggio della veneziana nell'infisso (B):

### **Fissaggio del fermaglio**

â

Depois da colocação dos estores horizontais:

#### **Colocação dos cabos para esticar**

Quando os estores são montados no caixilho (A):

#### Quando os estores são montados no interior do caixilho (B):

- ] Puxe os cabos para os esticar de modo a determinar a posição dos apertos de tensionamento.
- ] Marque as posições dos apertos de tensionamento no interior do caixilho. (2)
- ▼ Aparafuse os apertos de tensionamento com os parafusos curtos. (5)
- ▼ Puxe os cabos para os esticar de modo a determinar a posição dos apertos do cabo. (6-1)
- $\bullet$  Aparafuse os apertos do cabo. (6-2)
- $\blacktriangledown$  Tire a parte do cabo que fica em excesso.
- $\bullet$  Coloque o aperto do cabo no aperto de tensionamento. (6-3)

#### **Colocação do clipe**